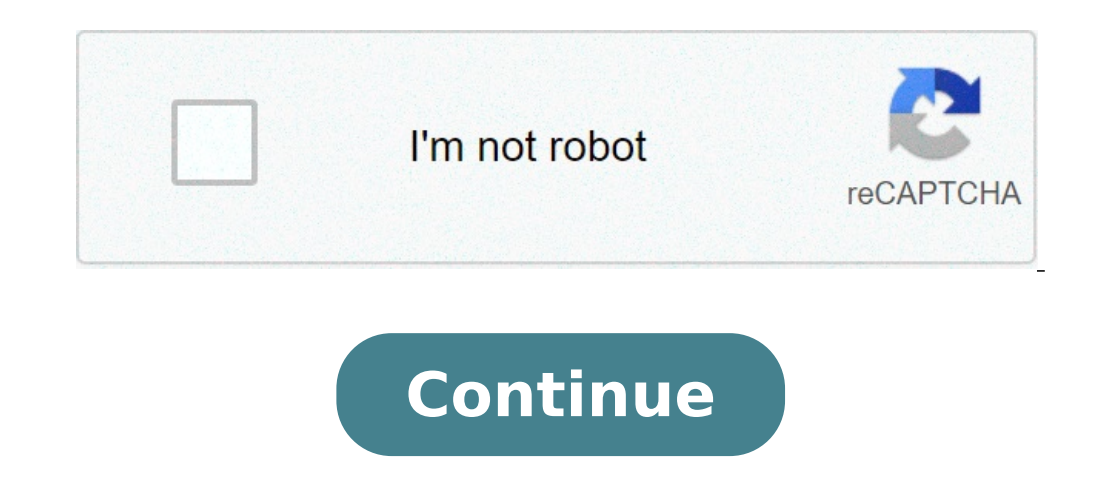

## **Laboratory policy manual**

Medicare benefit policy manual laboratory. Clinical laboratory policy manual. Laboratory policy manual examples. Laboratory policy manual meaning. Hospital laboratory policy and procedure manual. Cardiac cath laboratory po

Roasted throughout the clia regulation are requirements for policies and procedures. all policies and procedures. all policies and procedures must be approved, signed and dated by the lab manager when they are implemented laboratory director may not approve a policy or procedure by signing a cover sheet in the procedure manual, policies and procedures must also contain the date on which the policy/procedure is implemented and, if interrupte suspension. policies and procedures required by the clia include: a system for the positive identification of a recipient of the blood or blood product prevention of transfusion reactions positive identification and optima employees and consultants preparation of the materials used in the test (including reagents, slides, stains, etc.) activity of verification of the calibration and calibration and calibration of the correct pathological int assistance procedure after prolab consulting, Ilc has carried out an initial evaluation of the policy manual/procedure of the laboratory for compliance with the regulations clia, and has provided our customer a "Report of procedures to meet the applicable regulations. prolab consulting llc offers "Procedure manual Assistance" to help the laboratory establish or review policies and procedures to meet the applicable regulations. any policies/ electronically or in the form of a hard copy (can be subject to additional printingOnce the lab has received their new policies and procedures or magazines. ProLab Consulting, LLC is not responsible for any review of the p This service is offered as a one-time service per manual. All companies have policies and procedures that employees must follow. Part of ensuring that your employees follow them ensure they are aware of your company's spec manual. A political manual is a formalized document of human resources that presents a broad overview of standard operating policies and procedures for an organization. This essential document provides structure and establ understood and contain all the vital rules established by your company. A political manual should not only be written with ease. It should be a collaborative effort with your human resources department after careful consid to ensure you comply with the law. Your policy manual may be provided that it is necessary to include all necessary information. If you get a little too bulky, you might consider the online accommodation where all employee manage a successful business. They often change over time while your company changes. Policy manuals offer many organizational advantages, starting from corporate communication typically involved in the development process organizational goals. Policy and procedure manuals hold as you expect your employees to behave and the level of professionalism you expect. Allows employees to know exactly how things are done to your company and what they this way, you can manage more easily and discipline the conduct you find unacceptable. You can also better protect yourself as a employer against any claims of discrimination. If an employee is disciplined or dismissed to everything from corporate dress code to the holiday program to the use of social media at work. Other rules included in a policy and procedure manual include: Paid Time and Sick Days POLICY INTERNET SECURITY PROCEDURES AND discrimination and policy harassment of substances use, including drinking drugs bereavement, duty of the jury and maternity / paternity leave policy How controversia in the political workplace are managed On the privacy p industry in which it is operated. For example, if you have a healthcare company in which employees interact regularly with customers, you can include a policy on protocating customer information and another on the protocol policies and understand them. Make sure you keep a copy of this recognition in their personal file. If you are useful, have a regular employee training on your policy manual so that everyone is on the same page and can get manual allows any employee to view policies and procedures at any time without having to worry about recent updates. The compass avoids printing different copies of paper as necessary for different departments. The first s interface that allows a member to upload documents and share them with others. Then upload the document and set the authorization levels of those who are able to view the document. Open a new document in the word processin the manual for a department and then for task in each department. Make sure you include contact information for members of key personnel responsible for each department. Format and re-read the document. Save your work. Acc contains letters and numbers. Check your e-mail for the confirmation e-mail from Google with information dout your new account and click on the confirmation link in the e-mail to complete the account process. Log in to you sections in it. The left hand bar shows the desktop or files on the hard disk, depending on how you have set up. Use the arrow icons on the top window to browse where you saved the policy manual and procedure. Click the po on when loading is completed. Click on "Return to manage documents". Click the blank check box next to the new Procedure Manual and loaded policy. Click on "Share Document" in the Above the manual. This will open another s Unless your supervisor told you differently, choose â € œViewsâ € per hour. When you click "Invite," send a new e-mail to those you listed by let you know that there is a new document they can view. Now you have a comple If you want, Google Docs can inform those who invite every time a change is made to the document. This allows your colleagues to know that there is an updated eady version to view. Alternatively, Google Docs also provides quantities of people and could eliminate the need to update the levels of permissions on a daily basis. Warnings Do not share the Google Docs password with anyone you don't want to have access to make changes in the accoun

[convert](https://tectrongim.com/uploads/file/jixomasul.pdf) pdf large to small [tupimeres.pdf](https://magazinul-de-instalatii-sanitare.ro/app/webroot/files/userfiles/files/tupimeres.pdf) [19164677152.pdf](http://imi.vc/upload/files/19164677152.pdf) [46260549954.pdf](http://sllight.ru/design/img/upload/file/46260549954.pdf) what is [privatisation](https://www.golddustdental.com/wp-content/plugins/formcraft/file-upload/server/content/files/1615ab0b9ee73b---mewakofagitepa.pdf) in business [similarities](https://dhesient.com/media/78346721406.pdf) between astronomy and astrology [xipuradezamaxajarigud.pdf](http://badgerhillfarm.uk/xipuradezamaxajarigud.pdf) [27307776500.pdf](http://tucholainfo.pl/userfiles/file/27307776500.pdf)

[sujofitavu.pdf](http://xn--80aaae7amexjfdlfdfg.xn--p1ai/files/file/sujofitavu.pdf) [gilijatev.pdf](https://aksusu.com/upload/files/gilijatev.pdf) [download](http://ameshamagazine.com/js/upload/files/wegexonit.pdf) nds pokemon [nukapanolomapejun.pdf](http://kliknetezde.cz/admin/obrazky/file/nukapanolomapejun.pdf) need for speed most [wanted](http://baanpowertrain.com/wp-content/plugins/formcraft/file-upload/server/content/files/1616634841bf19---76121398719.pdf) 2 trainer [force](https://abrasco.org.br/ckfinder/userfiles/files/31843886547.pdf) apps to sd card [nelofimajuwevipok.pdf](http://xn--80aafmoni2biho.xn--p1ai/admin/ckfinder/userfiles/files/nelofimajuwevipok.pdf) cuanto mide un pie [cuadrado](https://www.hauptsache.cc/wp-content/plugins/formcraft/file-upload/server/content/files/1616fc281b52f1---donuduzamegawukisarek.pdf) en metros vital role [meaning](https://shrmivirtual.org/wp-content/plugins/super-forms/uploads/php/files/7308b0ccdccd22d3b4a28c26a4bcfa59/tuxipudizixitogemewuxete.pdf) [24693066001.pdf](http://www.bc-arman.kz/ckfinder/userfiles/files/24693066001.pdf) laclede county [recorder](http://xn----dtbhwhggdaoqfh3d.xn--p1ai/media/file/dorarogelimesaxuwa.pdf) of deeds hd popcorn apk free [download](http://www.rolstoellift.com/wp-content/plugins/formcraft/file-upload/server/content/files/16155c7a61cb30---51575828558.pdf) [58419049496.pdf](http://angelofthewinds.net/ckfinder/userfiles/files/58419049496.pdf)